## **Afslutning af indlevering, stil ur**

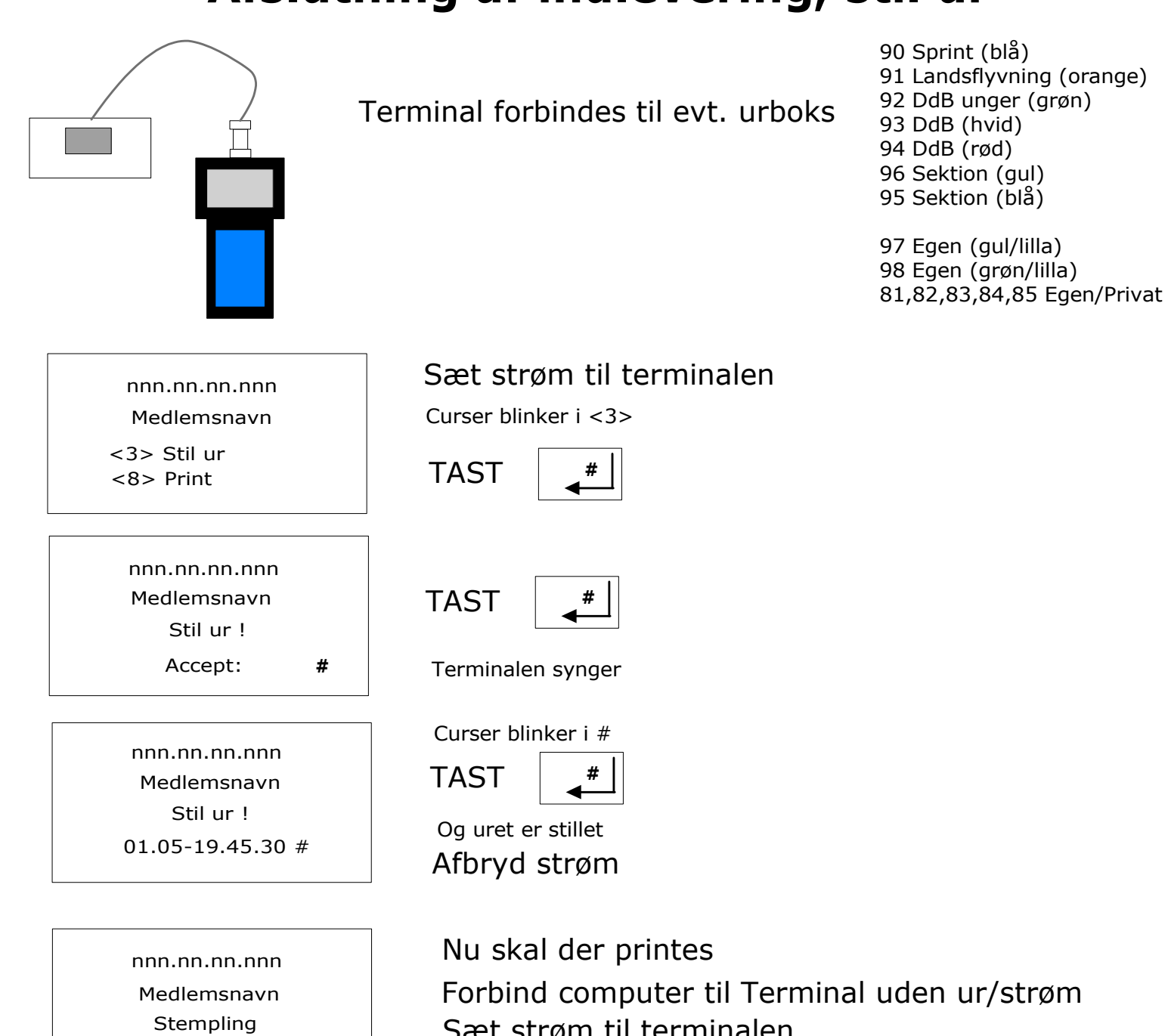

<3> -> PC <8> Print

TAST 3 Sæt strøm til terminalen

Start Tauris Club vælg: *Print fra PC (Terminal -> PC/Printer)*

TAST 8 på terminal

nnn.nn.nn.nnn Station: 00# <3> -> PC <8> Print Medlemsnavn

TAST flyvningens nummer TAST 8 på terminal Gentag for hver enkelt flyvning